## **Actividades de Informática para sala de 3**

## **¡¡Hola chic@s!!**

Nos volvemos a encontrar luego de un merecido descanso, espero lo hayan disfrutado mucho. Continuaremos compartiendo nuestras clases de Informática con gran entusiasmo, a través de diferentes propuestas para jugar y aprender en casa con la compu.

Hoy los invito a realizar dos actividades en donde ejercitarán la concentración, los reflejos y la memoria. Trabajarán en el portal educativo "**Árbol ABC**" en el bloque **EXPLORADORES**. A continuación les explico cómo jugar:

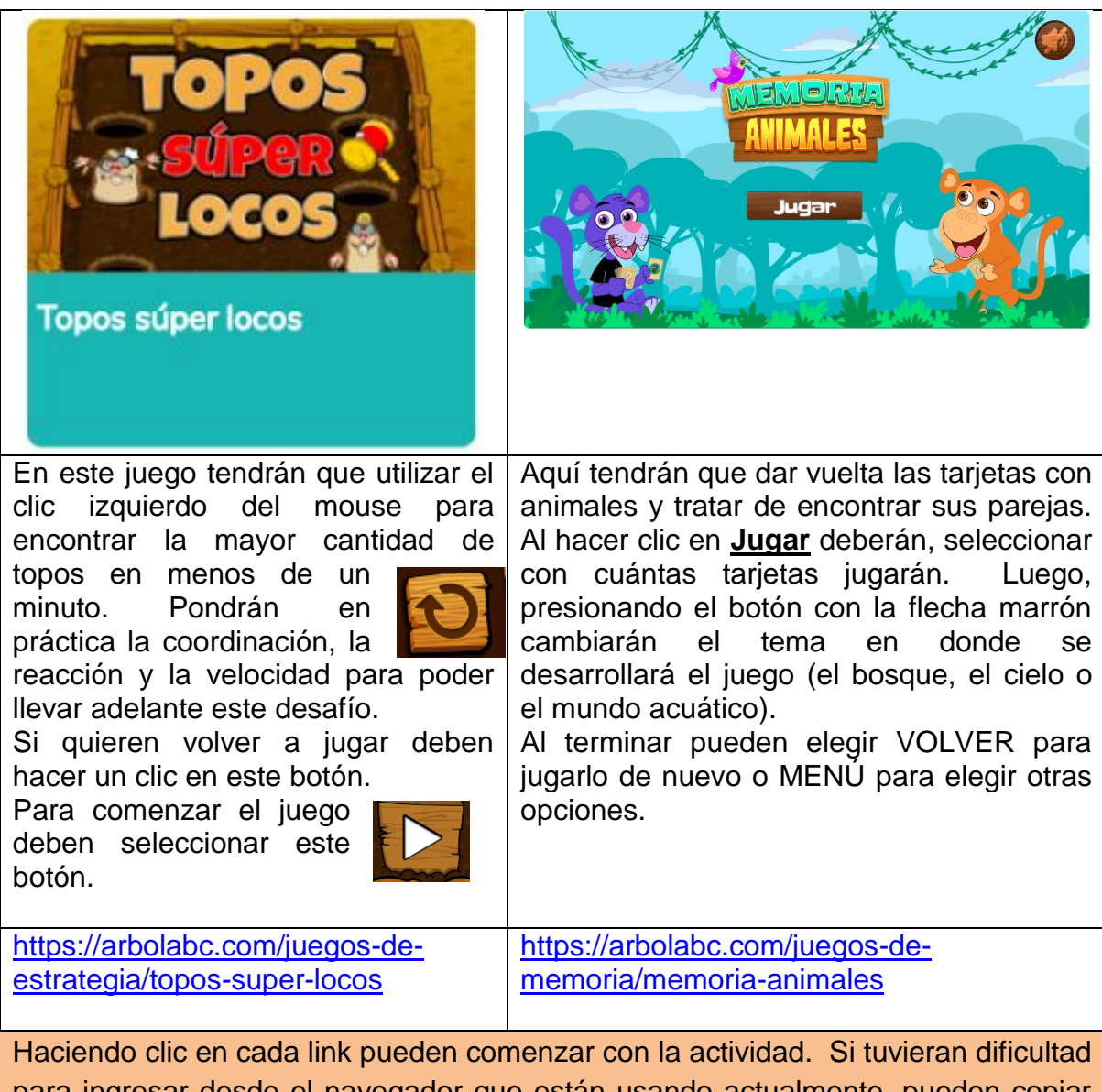

para ingresar desde el navegador que están usando actualmente, pueden copiar estos links en otro navegador de Internet (Chrome, MicrosoftEdge, Firefox, etc).

Espero se diviertan mucho!!!

Hasta la próxima clase, besitos y abrazos!!!!! Seño Andrea

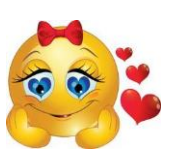